# QL Assembly Language Programming

Colin Opie

McGRAW-HILL Book Company (UK) Limited

London · New York · St Louis · San Francisco · Auckland · Bogotá Guatemala . Hamburg . Johannesburg . Lisbon . Madrid Mexico · Montreal · New Delhi · Panama · Paris · San Juan São Paulo · Singapore · Sydney · Tokyo · Toronto

Published by McGRAW-HILL Book Company (UK) Limited MAIDENHEAD . BERKSHIRE . ENGLAND

#### British Library Cataloging in Publication Data

Opie, Colin

QL assembly language programming. 1. Sinclair QL (Computer) - Programming 2. Assembling (Electronic computers) I. Title QA76.8.S625

ISBN 0-07-084777-0

#### Library of Congress Cataloging in Publication Data

Opie, Colin QL assembly language programming.

Includes index 1. Sinclair QL (Computer) - Programming. (Computer program language)<br>I. Title. II. Title: Q.L. assen 2. Assembler language II. Title: Q.L. assembly language programming.<br> $216065$  1984 001.64'2 84-21796 QA 76.8.S6216065 1984 ISBN 0-07-084777-0

Copyright  $\odot$  1984 McGraw-Hill Book Company (UK) Limited. All rights reserved. No part of this publication may be reproduced, stored in a retrieval system, or transmitted, in any form or by any means, electronic, mechanical, photocopying, recording, or otherwise, without the prior written permission of McGraw-Hill Book Company (UK) Limited with the exception that the program listings may be entered, stored, and executed in a computer system, but they may not be reproduced for publication.

L2345 BBP 8654

iv

# **CONTENTS**

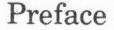

Introduction

### $\mathbf 1$

### PART 1 The 68000 MPU

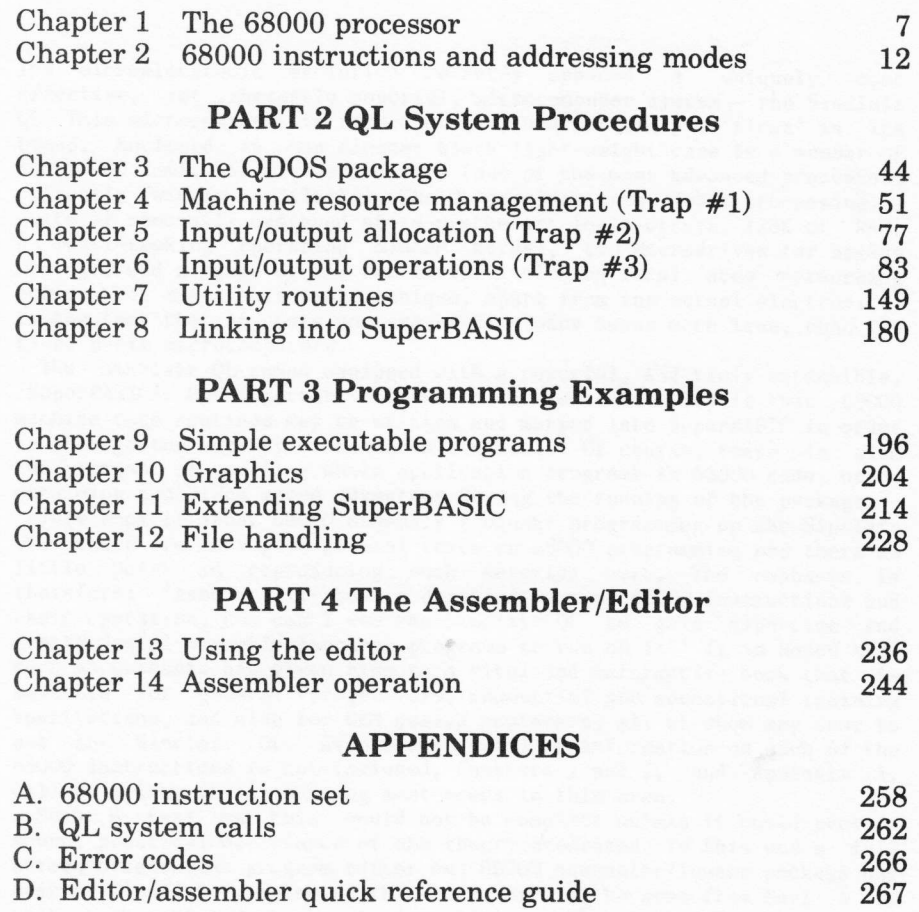

Index

269

 $\mathbf{v}$ 

- 191

### PREFACE

The microelectronic evolution recently spawned a uniquely cost effective, yet inherently powerful, microcomputer system - the Sinclair QL. This microcomputer is indeed unique, and certainly a 'first' in its<br>breed. Enclosed in the slender black light-weight case is a member of<br>the 68000 family of microprocessors (one of the most advanced processors<br>current suite of specially designed state-of-the-art logic arrays, 128K of RAM,<br>a multi-tasking operating system kernel, two Microdrives for backup a mulri--tasking states for the multi--tasking storage, and a range of I/O facilities including local area networking<br>ports. What makes this system unique, apart from the actual electronics, is the fact that it costs no more, and in many cases much less, than its rival 8-bit microcomputers.<br>The Sinclair QL comes equipped with a powerful, and truly extensible,

The Sinclair QL comes equipped with a powerful, and truly extensible, SuperBASIC'. One important feature of this extensibility is that 68000 machine code routines may be written and merged into SuperBASIC in order<br>to enlarge the variety of commands available. Of course, there is also the option of writing whole application programs in 68000 code, hence obtaining a maximum speed advantage during the running of the package.

This book is about 68000 assembly language programming on the Sinclair<br>QL. There are many good general texts on 68000 programming and there is little point in reproducing such material here. The emphasis is<br>therefore: 'Assuming I have a detailed text on 68000 instructions and<br>their operation, how can I use the Sinclair QL to gain expertise and create useful assembly language programs to run on it?' It is hoped that such an emphasis has given rise to a vital and informative book that is suitable for general programmers, industrial and educational training institutions, and also for OEM design engineers, all of whom may come Lo use the Sinclair QL. Even though detailed information on each of the 68000 instructions is not included, Chapters 1 and 2, and Appendix A, will go a long way to meeting most needs in this area.

Such a text as this would not be complete unless it could provide<br>sound, practical experience of the theory presented. To this end a full screen-orientated program editor and 68000 assembler/loader package has<br>been developed to complement this book. As will be seen from Part 4 of been developed to complement this book. As will be seen from Part 4 of<br>this book (which describes in detail the operation of the software) the package supports a full 68000 assembler development environment. The actual assembler, for example, provides features normally found only in rather more expensive minicomputer-based versions. The software is available separately on a Microdrive cartridge. Another cartridge is available which holds the source code for all the programs and major subroutines listed or referred to in the text.

My sincere thanks to John Watson, Tom Blackall, Liz Nemecek, and Jenny<br>Wright for their help in the production of this book. Special thanks go with the time is the production of this book. Special thanks go<br>to Tony Tebby for his invaluable technical advice and support, without<br>which this book could not have been written. As ever I remain totally<br>grateful to my wi

Colin N. Opie July 1984

#### **ACKNOWLEDGEMENTS**

The following names and trade marks are the property of SINCLAIR RESEARCH LIMITED, and are used by kind permission: QL, QDOS, Microdrive, ZX Microdrive, SuperBASIC, Microdrive cartridge, ZX, Spectrum, ZX Spectrum, ZX Net,

The following names are registered trade marks of Psion Ltd.: Quill, QL Quill, Abacus, QL Abacus, Easel, QL Easel, Archive, QL Archive.

## **INTRODUCTION**

'One of the pleasantest things in the world is going a journey; ...'

William Hazlitt

In this book we are going to embark on a journey into the operating<br>environment of the Sinclair QL microcomputer. The excursion will hold many new experiences for most travellers, and there is much to stretch the imagination and inventiveness of everyone. The operating environment of the Sinclair QL is based upon a kernel of procedures collectively known as QDOS. In addition to QDOS there is a set of utility routines which may be entered via well-defined vectors in ROM. These QDOS<br>procedures and general utilities provide the assembly language programmer with a wealth of support ranging from simple character output to floating point arithmetic. The main processor in the Sinclair QL is a Motorola MC68008. This new generation 16-bit processor offers extremely good architectural features. A direct, yet large, memory address space is provided together with a highly consistent instruction set. This book is about the use of this instruction set within the architecture of the Sinclair OL.

#### The package tour

As this text is specifically aimed at the assembly language programmer it makes sense to look at the general architecture of the 68000 processor, its addressing modes, and the operation of its instructions. These topics will be covered in Part 1. A detailed discussion of each of the 68000 instructions is not given for two reasons. First, such an inclusion would make this text unnecessarily large and expensive. Second, there are a number of suitable texts readily available (e.g., Kane, G., Hawkins, D., and Leventhal, L.: '68000 Assembly Language Programming', Osborne/McGraw-Hill, 1981). The emphasis in the appropriate chapters of this book is to provide a concise 68000 companion.

Part 2, comprising Chapters 3 to 8, describes in detail the QDOS and utility procedures. These procedures are the building blocks for the assembly language programmer's own application programs. Chapter 8 describes the options available when actually loading and running a machine code program, as well as how machine code procedures may be added to SuperBASIC in order to extend the language.

Part 3 contains four chapters of program examples. Chapters 9 and 10 give examples of stand-alone executable programs. Chapter 9 contains a number of utility programs and Chapter 10 deals with graphics. Chapters 11 and 12 give examples of programs which extend the SuperBASIC<br>language. Chapter 11 contains some general utility procedures and Chapter 12 concentrates on Microdrive file handling. The programs given are full implementations and useful, not simply as utilities, but also<br>as examples of 'how to get the code loaded and executed'.

Part 4 describes the full screen editor and assembler/locator package used to create the assembly language programs given in Part 3. The programs within the package are easy to use and provide a professional approach to assembly language programming on the Sinclair QL. Finally, <sup>a</sup> number of appendices exist to provide quick reference guides for<br>commonly required information.

#### Getting started

Exactly how you use this book will depend upon your current expertise in assembly language programming. It is assumed that you have a basic understanding of the techniques of assembly language programming, and<br>are familiar with terms such as registers, addressing modes, stack pointers, and so on. If you already write a fair amount of assembly<br>language code for some other processor (e.g., Z80 or 6502), you will be<br>in a good position to start programming your Sinclair QL very soon. For<br>those of y book will probably be your starting point.<br>If you do know the assembly language of some other processor but are

unfamiliar with the 68000, Chapters  $\overline{1}$  and  $2$  and Appendix A will give you a good insight into what the 68000 is capable of. As mentioned previously, another suitable text will be required should you desire to<br>look at detailed accounts of each of the 68000 instructions. Once you<br>are happy with the overall design and the capabilities of the 68000. full use can be made of Part 2 in order to actually write, load, and execute an assembly language program.

#### Whetting the appetite

Assembly language programming on the QL is best performed using a proper merged into SuperBASIC as an extension, or run as a separate machine code program by using the EXEC command (see Chapter 8). Very simple machine code programs can be loaded into memory and accessed through the CALL command, this being the approach adopted here simply to whet your appetite a little!

Figure 1 is a listing (output by the McGraw-Hill assembler described<br>in Part 4) of an assembly language version of the SuperBASIC RECOL command. This command accepts a screen channel number followed by eight colour parameters:

#### RECOL #n, cL, c2, c3, c4, c5, c6, c7, c8

Each colour parameter defines the new pixel colour for the current respective colour: black, blue, red, magenta, green, cyan, yellow, and white. To rewrite this procedure in assembly language for use with the

2

CALL statement, it is necessary to know how parameters are passed<br>across. Chapter 8 shows that up to 13 parameters may be passed, and that across. Chapter 8 shows that up to 13 parameters may be passed, and that<br>they will be passed over as long-words in the 68000 registers D1 to D7,<br>and A0 to A5 (in that order). Our example requires nine parameters and<br>they Chapter 6. Let us now see how the program in Fig.1 evolved.

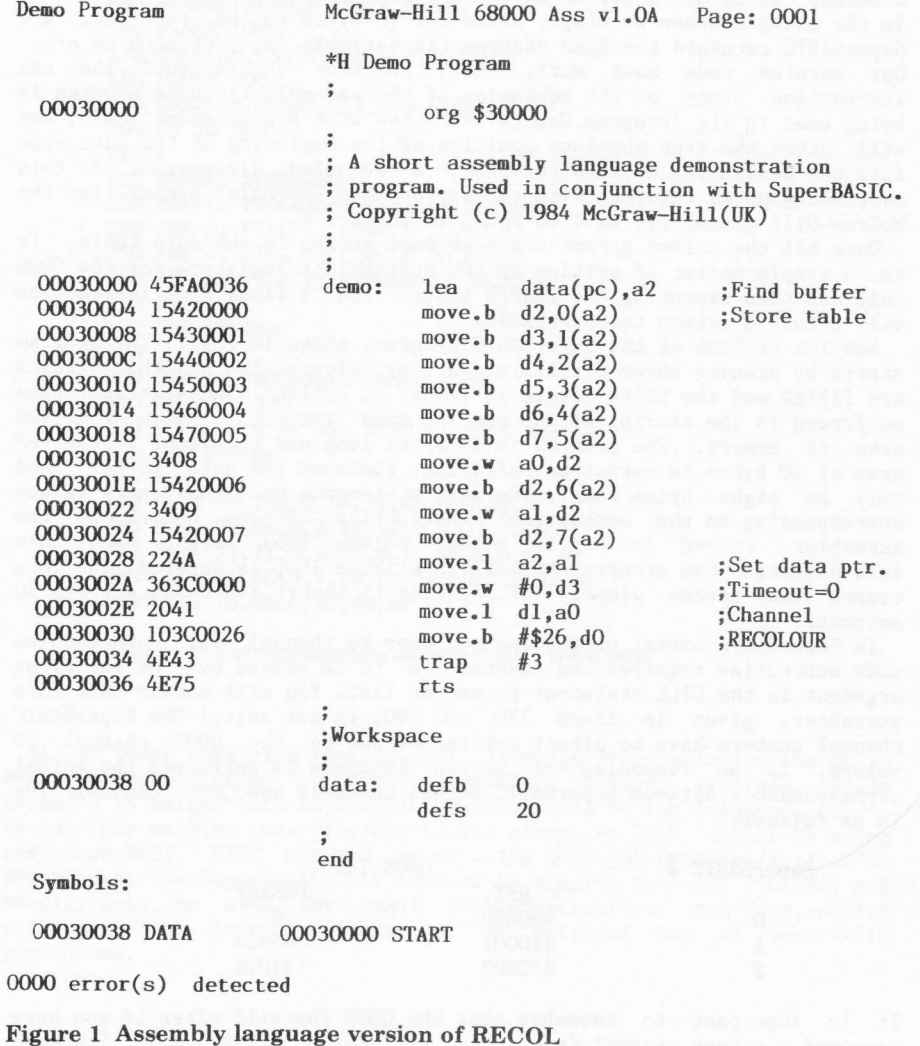

 $\sqrt{3}$ 

The QDOS procedure requires the eight colour parameters to be set up . in a byte table. This means that we have to transfer the contents of the appropriate registers to a small data area. To do this we find out where the data area exists physically for this particular program, and then use byte indexed addressing to perform the transfers. But you say: 'We know where the data area is; it's at \$00030038'. In a sense this is true because the program ORG statement has forced this to be the case, but most machine code programs in the QL need to be relocatable. The program shown in Fig.2 is a SuperBASIC program which uses the above machine code routine. When requesting space for the machine code (by using the RESPR command) we do not know, in advance, where SuperBASIC will allocate it. In the example shown we simply asked for 70 bytes to be reserved, and SuperBASIC returned the base address (in variable 'mc') of such an area. Our machine code must work, then, wherever it is put! The LEA instruction found at. the beginning of the assembly language program is being used in its 'Program Counter Relative with Displacement' mode, and will store the true absolute position of the beginning of the data area into the designated address register. A detailed discussion of this addressing mode, together with the appropriate assembler syntax (for the McGraw-Hil1 assembler) will be found in Chapter 2.

Once all the colour parameters have been stored in the data table, it is a simple matter of setting up the appropriate registers for the QDOS call and then executing the TRAP#3 instruction. A final RTS instruction will effect a return to SuperBASIC.

Now let us look at the SuperBASIC program, shown in Fig.2. The program starts by drawing three circles of varying colours. Two of the circles are filled and the third circle is simply an outline. The next operation performed is the storing of the machine code routine into a reserved area of memory. The program is 56 bytes long and therefore a reserved area of 70 bytes is more than sufficient (because the data buffer need only be eight bytes long). The DATA statements hold the denary values corresponding to the hexadecimal instruction opcodes output by the assembler (shown in Fig. 1, second column from left). Once this initialization has occurred a smal1 indefinite loop is entered. The loop causes the screen display of circles to invert its colours every <sup>10</sup> seconds.

In SuperBASIC normal program output goes to channel #1. Our machine<br>code subroutine requires the channel 'ID' to be passed over as the first argument in the CALL statement parameter list. You will notice that this parameter, given in lines 170 and 190, is not unity! The SuperBASIC channel numbers have no direct correspondence to the QDOS channel ID values. If no reopening of screen channels is performed the actual corespondence between SuperBASfC screen channels and QDOS channel IDs is as follows:

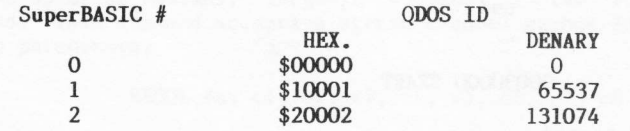

It is important to remember that the QDOS IDs will alter if you have reopened a screen channel (e.g., by performing  $OPEN#1, \ldots$ ). Standard

4

practice for assembly language programming on the QL would be for particular channel IDs to be determined by use of a suitable algorithm. Chapter 11 contains an appropriate routine.

> 100 REMark Introductory Demonstration Program 120 REMark Copyright (c) 1984 McGraw-Hill(UK) 130 REMark MAIN PROGRAM 140 display\_colours<br>150 mc=RESPR(70): store\_mcode **160 PAUSE 200** 170 CALL mc, 65537, 7, 6, 5, 4, 3, 2, 1, 0 **180 PAUSE 200** 190 CALL mc, 65537, 0, 1, 2, 3, 4, 5, 6, 7 200 GO TO 160  $210:$ 220 REMark ROUTINES 230 DEFine PROCedure display\_colours 240 INK 0: FILL 1: CIRCLE 30,60,15 250 INK 4: FILL 0: CIRCLE 60,60,15 260 INK 6: FILL 1: CIRCLE 45, 30, 15 270 FILL 0 280 END DEFine 290 : 300 DEFine PROCedure store\_mcode 310 RESTORE 350 320 FOR  $c = 0$  TO 55: READ n: POKE mc+c,n 330 END DEFine 340 : 350 DATA 69,250,0,54,21,66,0,0,21,67,0,1 360 DATA 21, 68, 0, 2, 21, 69, 0, 3, 21, 70, 0, 4 370 DATA 21,71,0,5,52,8,21,66,0,6,52,9<br>380 DATA 21,66,0,7,34,74,54,60,0,0,32,65 390 DATA 16,60,0,38,78,67,78,117

Figure 2 Demonstration SuperBASIC program

It is worth stressing that assembly language programming on the QL is best performed using a proper assembler package. Programs should normally be merged into SuperBASIC as extensions to the language, or run as separate machine code programs (jobs) alongside QDOS; either by using the SuperBASIC EXEC command, or by using QDOS job creation/activation procedures. The SuperBASIC CALL command is simple, but very limited, and should only be used for small demonstration/test routines, or for performing the initial linkage of an extended set of SuperBASIC procedures.

 $\sqrt{5}$